# 第**39**回千葉県臨床検査学会演題登録用フォームと抄録作成・送付方法のお知らせ

【お知らせ】 受領した抄録は、千臨技ホームページのデータベースとして活用いたしますのでご承知ください。

### ◇ 電子メールによる演題・抄録受付について

受付開始日: 令和1年10月1日(火)

演題締切日: 令和1年11月1日(金) 期限厳守

抄録締切日: 令和1年11月1日(金) 期限厳守

演題・抄録締切後は、演題名等の登録・変更はできませんのでご注意下さい。

### ◇ 抄録原稿作成について

抄録作成案内に従って作成し、下記の演題・抄録登録フォームに添付し送信していただきます。

### 書式について

演題名、氏名、所属、本文の全てを明朝体(8.5ポイント字)で作成して下さい。 ホームページよりダウンロードしたリッチテキストファイルは書式(1行23字×39行)が設定してあります。他のファイルよりカット&ペーストで原稿を作成すると書式が変わってしまうので ご注意下さい。(書式が変わってしまった場合、規定文字数をオーバーすることがあります。)やむを得ず他のファイルからカット&ペーストで原稿を作成する場合は、テキスト形式に 変換してから貼り付けるようにして下さい。(貼り付け後にリッチテキストファイルの書式が変わっていないことを確認して下さい)

#### 演題番号

記入しないで下さい。

#### 発表者について

 発表者の頭に○をつけ、姓名は続けて書いて下さい。所属は( )を使用し区分して下さい。

### 原稿内容について

 演題名、発表者名(所属)、共同発表者名(所属)、本文の順に記載し、すべてを含め897文字(1行23字×39行)以内に収めて下さい。 演題名と氏名(所属)の次は必ず1行あけて本文を記載して下さい。 本文は目的、方法、結果、考察、結論の順にまとめて記載して下さい。末尾に連絡先の電話番号を必ず記載して下さい。抄録原稿には図、表、写真の使用は出来ません。

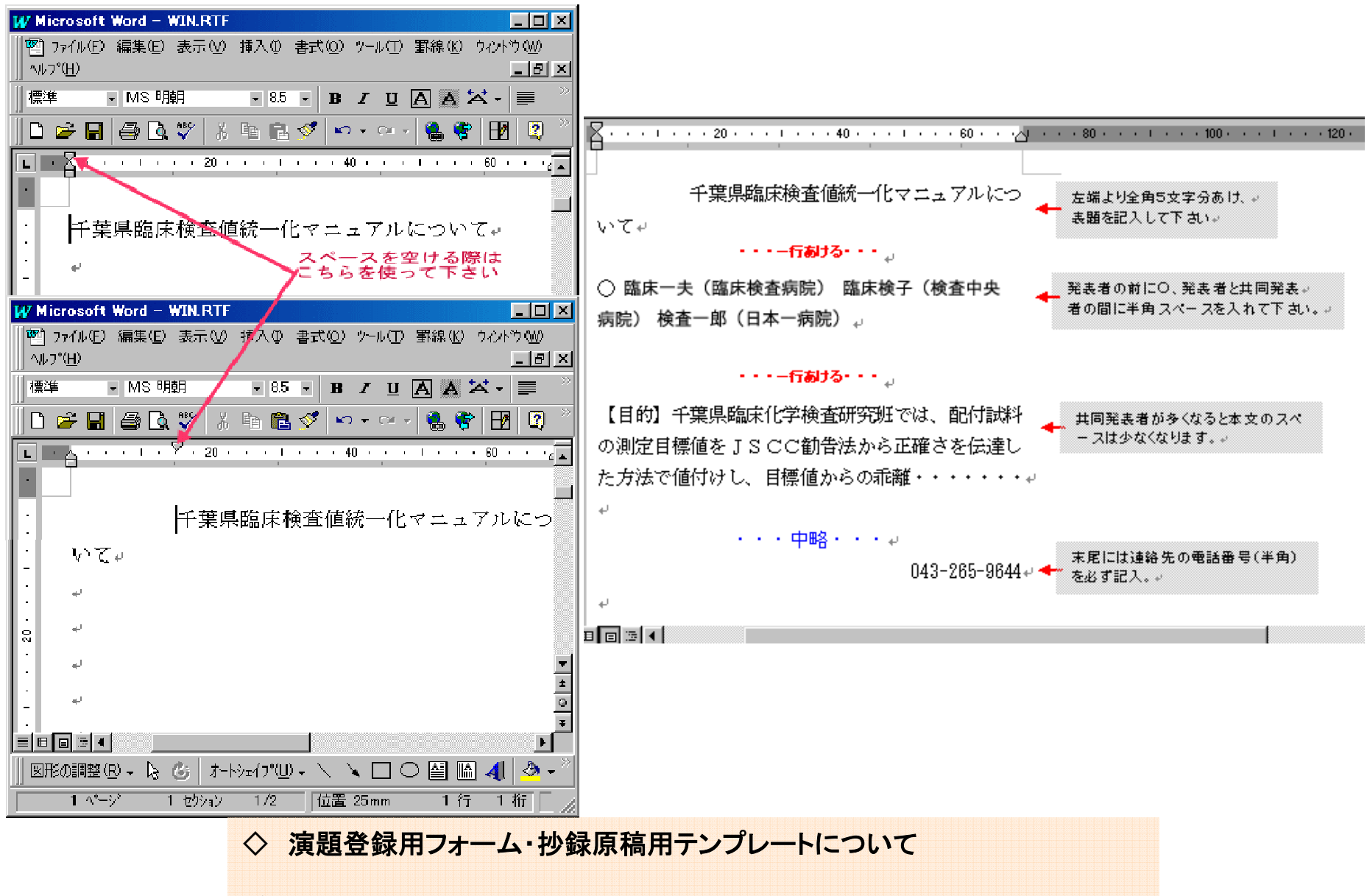

ダウンロードしたファイル名は変更しないでください。

<mark>演題登録用フォーム →Windows</mark>Microsoft Excelファイル名:<u>e\_touroku.xls</u><br>地録直<u>琼田テンプレート →WindowsMicrosoft Wordファイル名:wip.rtf</u> <mark>抄録原稿用テンプレート →Windows</mark>Microsoft Wordファイル名 :<u>win.rtf</u>

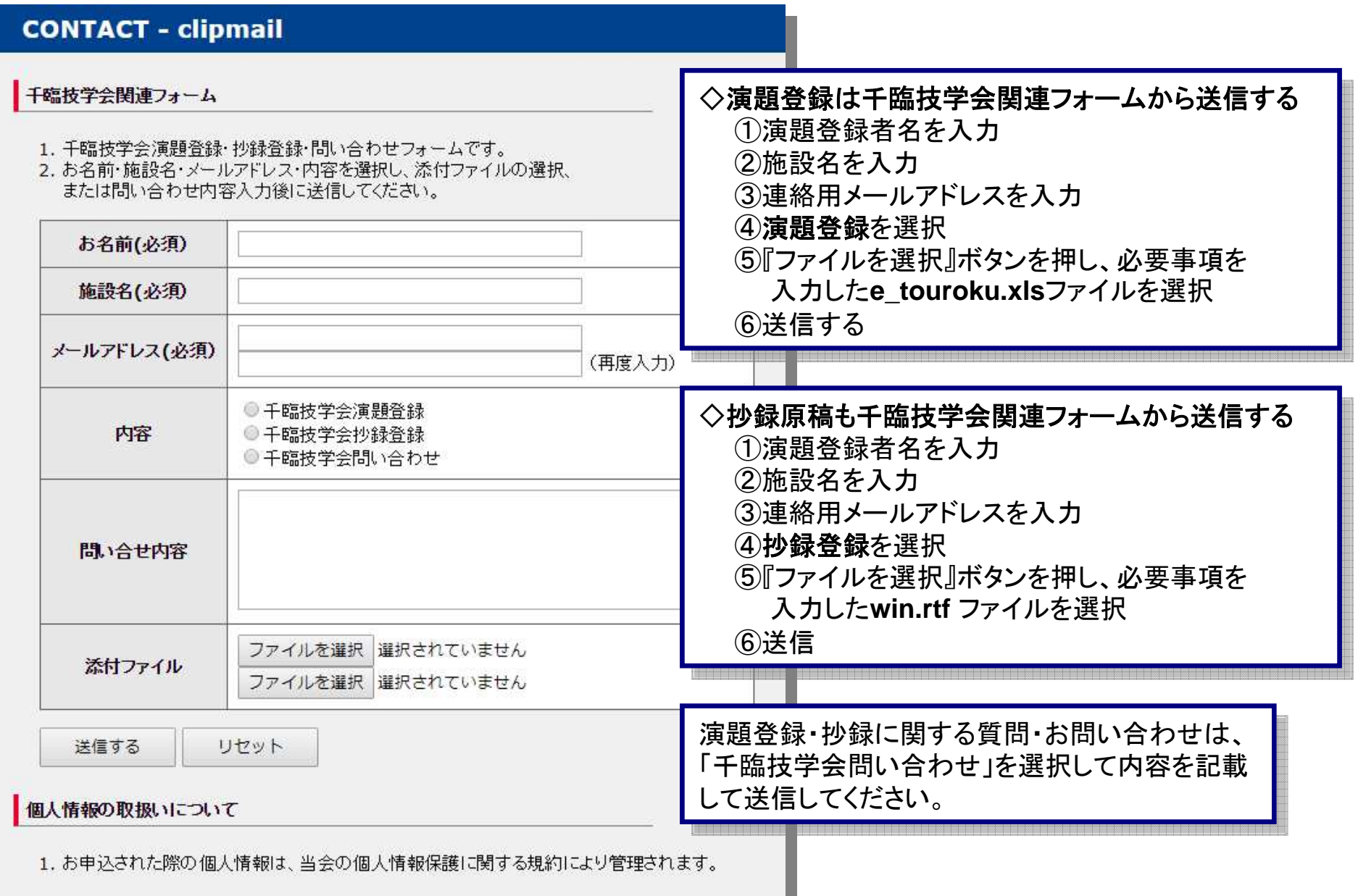

**Contract Contract** 

## ◇ 原稿受領通知

「原稿受領」はメールで通知します。「採否」、「発表日時」、「発表会場」等は臨技2020年1号会誌でご確認ください。原稿送信後1週間を過ぎても原稿受領メールが届かない場合は、演題登録ページの「問い合わせ」から お問い合わせください。

※発表時に動画を使用する場合は、その旨を原稿受領メール到着後ご連絡下さい。

## ◇ 免責事項

送信及び通信事情によるトラブルについては、学会事務局は一切責任を負わないものとします。

◇ 演題登録・抄録に関する質問・お問い合わせは、**http://www.chiringi.or.jp/clipmail/** のフォーム 「千臨技学会関連フォーム」から問い合わせを選択して、内容を記載して送信してください。